The copy filmed here hes been reproduced thanks to the generosity of:

**National Library of Canada** 

The images appearing here are the best quality possible considering the condition and legibility of the original copy and in keeping with the fliming contrect specifications.

Original copies in printed paper covers are filmed beginning with the front cover and ending on the last page with a printed or illustrated impression, or the back cover when appropriate. All other original copies ara filmed beginning on the first page with a printed or illustrated impression, and ending on the last page with a printed or iliustrated impression.

The last recorded frame on each microfiche shall contain the symbol  $\rightarrow$  (meaning "CON-<br>TINUED"), or the symbol  $\nabla$  (meaning "END"), whichever applies.

Maps, piates, charts, etc., may be flimed at different reduction retios. Those too large to be entirely included in one exposura are filmed beginning in the upper laft hand corner, left to right and top to bottom, as many frames as raquirad. The following diagrams illustrate the method:

> 1 3 2

L'axemplaire filmé fut reproduit grêce à la aénérosité de:

**Bibliothèque nationale du Canada** 

Les images suivantes ont été reproduites avec le pius grand soin, compte tenu de la condition et de la netteté de l'exemplaire filmé, et en conformité avec les conditions du contret de filmage.

Les exemplaires originaux dont la couvertura en papier est imprimée sont flimés en commençant par le premier plat et en terminant soit par la dernière page qui comporte une emprainte d'impression ou d'iliustration, soit par le escond plat, seion le cas. Tous les autres exemplaires originaux sont flimés en commencant par la première page qui comporte une empreinte d'impression ou d'illustration et en terminant par la dernière page qui comporte une telle empreinte.

Un des symboles sulvants apparaîtra sur la dernièra image de chaque microfiche, seion le cas: le symbole - signifie "A SUIVRE", le symbole V signifie "FIN".

Les cartes, pianches, tabieaux, etc., peuvent être flimés à des taux de réduction différents. Lorsque le document est trop grand pour êtra reproduit en un seul cliché, il est filmé à partir de l'angle supérieur gauche, de gaucha à droite, et de haut en bas, en pranant la nombre d'images nécassaira. Les diagrammes suivants iliustrent la méthode.

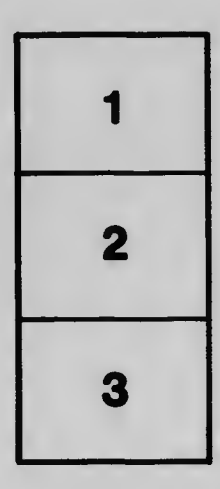

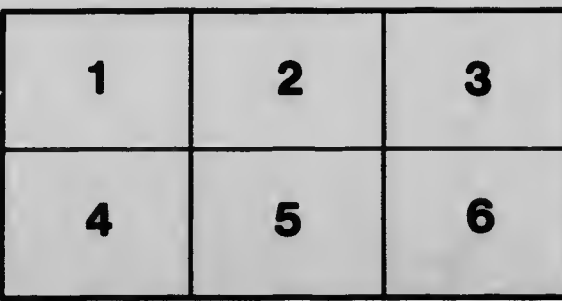